# <span id="page-0-0"></span>插件开发指南

## 1、文档目的

随着客户对 BI 前端功能的要求越来越深入,Smartbi 的很多应用项目都有定制化需求。为满足这类需 求,产品进一步增强"稳定内核+API扩展"的架构,支持插件扩展。每个项目的定制化的需求都可以做成单 独的插件,这样,最大限度地控制项目化的需求对产品的影响,控制不同项目之间相互影响,项目需求响 应的及时性也能得到保证。 扩展插件从应用角度上看,它是一个可以加载到 Smartbi 中执行的功能插件;从技术角度上看,它是一个 web项目,包含Html、Jsp、Java、Js和资源等文件。

文档目录:

[1、文档目的](#page-0-0) [2、适用范围](#page-0-1)

[3、学习指南](#page-0-2) [4、快速访问](#page-0-3)

### <span id="page-0-1"></span>2、适用范围

本文面向开发商以及外部开发人员,他们需要对 Smartbi 产品的默认功能进行扩展、修改或删减。

#### <span id="page-0-2"></span>3、学习指南

1、请先查看[插件简述,](https://history.wiki.smartbi.com.cn/pages/viewpage.action?pageId=27001829)了解插件(扩展)包是什么,扩展包加载原理、如何做。

2、接下来看看"[插件开发快速入门"](https://history.wiki.smartbi.com.cn/pages/viewpage.action?pageId=35750909),快速创建一个HelloWorld程序。

3、看完入门文档,搭建了开发环境后,建议再看[下Smartbi前端框架介绍及调试定位入门](https://history.wiki.smartbi.com.cn/pages/viewpage.action?pageId=27001830),了解前端组件框架、通信框架、关键组件,及拿到需求该如 何入手。

4、[插件开发教程](https://history.wiki.smartbi.com.cn/pages/viewpage.action?pageId=27001774) ,里面有各种各样在工作中可能遇到的功能点示例,看完这个心里会有个案例库。

5、[插件开发示例库](https://history.wiki.smartbi.com.cn/pages/viewpage.action?pageId=27001794),,这是在实际项目应用中提炼出来的常见需求场景。

## <span id="page-0-3"></span>4、快速访问

您可以使用下表快速访问 Smartbi 插件开发指南的各个部分。

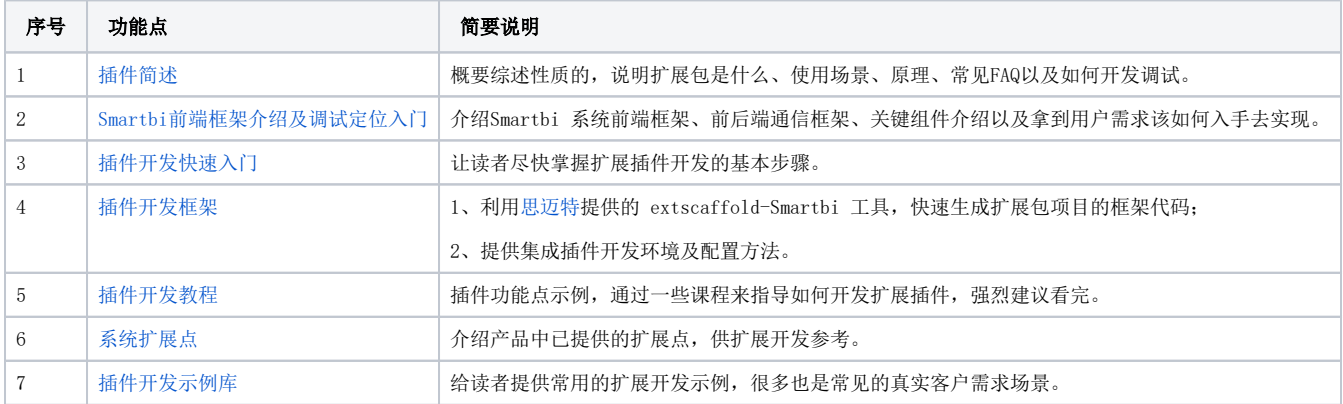